# Описание запросов

# check запрос

### Запрос к мерчанту

На URL отправляется Post запрос со следующими параметрами:

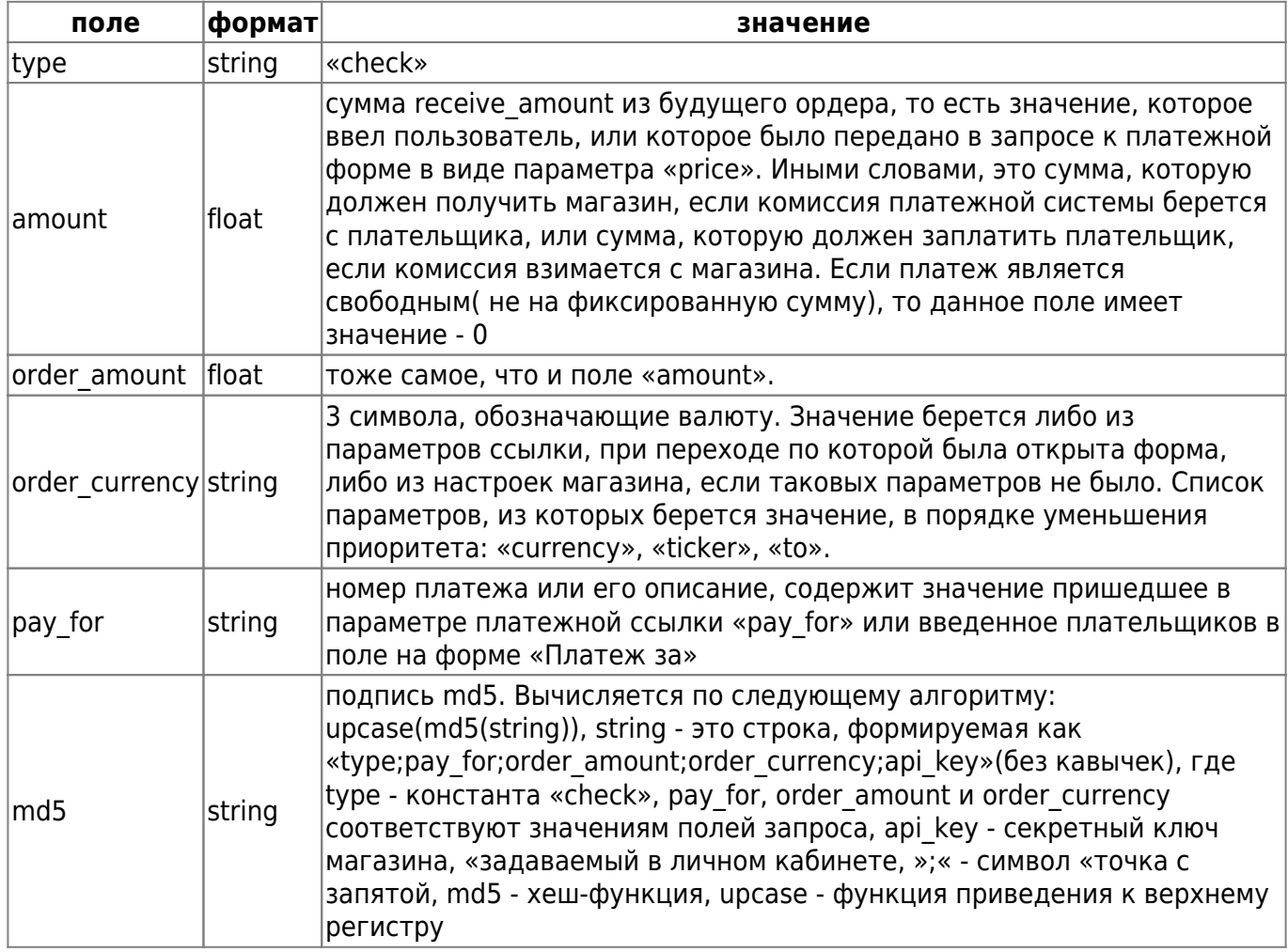

Если URL сайта содержит параметры, то они тоже будут присутствовать в POST запросе.

Пример запроса от сервера Опрау к серверу магазина:

```
POST https://merchant_server/script
order_amount=100.0
order currency=USD
pay_for=123456
type=check
```
 $md5=$ \*

### Ответ мерчата

Сервер магазина на check-запрос возвращает следующие данные:

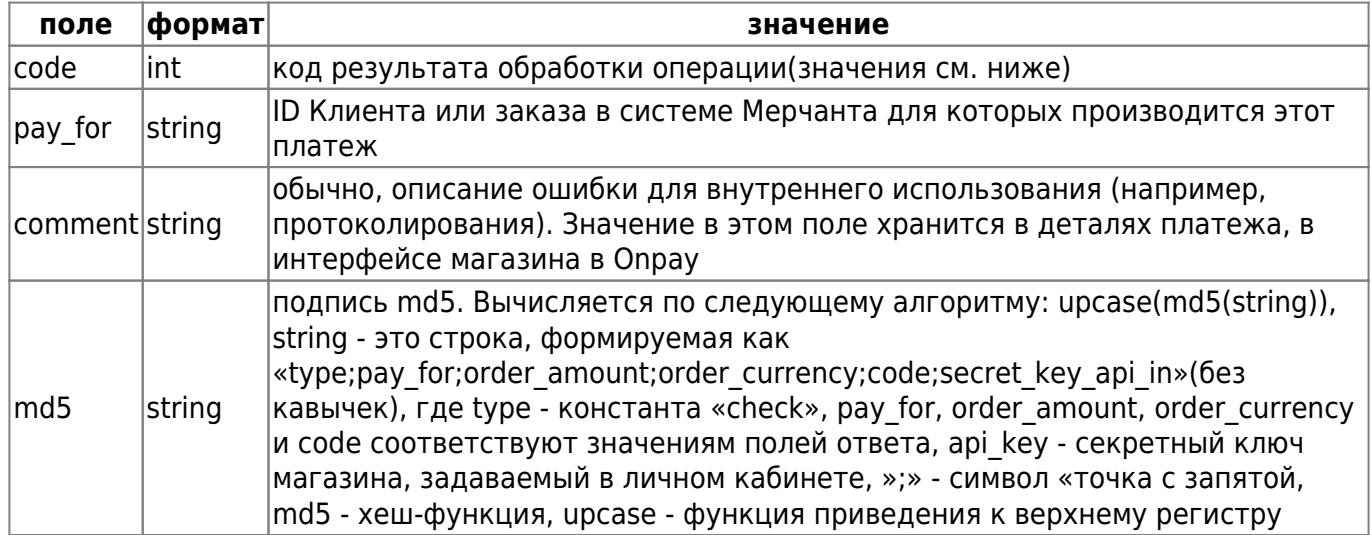

Пример ответа сервера магазина серверу Опрау:

```
<?xml version="1.0" encoding="UTF-8"?>
<result>
    <code>0</code>
    <pay for>123456</pay for>
    <comment>0K</comment>
    <md5>*</md5>
\frac{2}{\sqrt{2}}
```
#### Возможные коды завершения операции

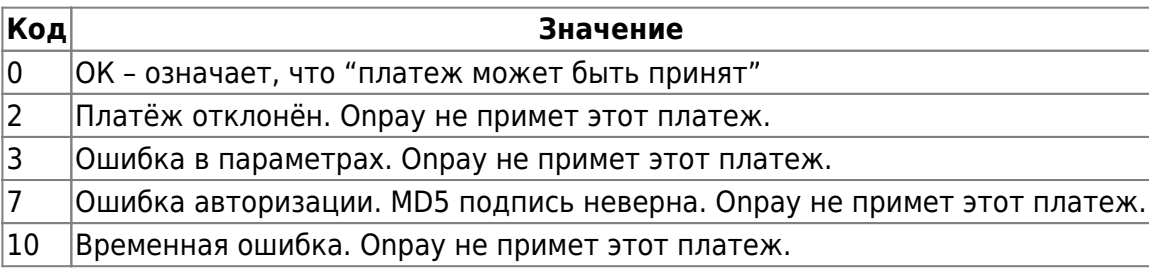

# рау запрос

### Запрос к мерчанту

На URL отправляется Post запрос со следующими параметрами:

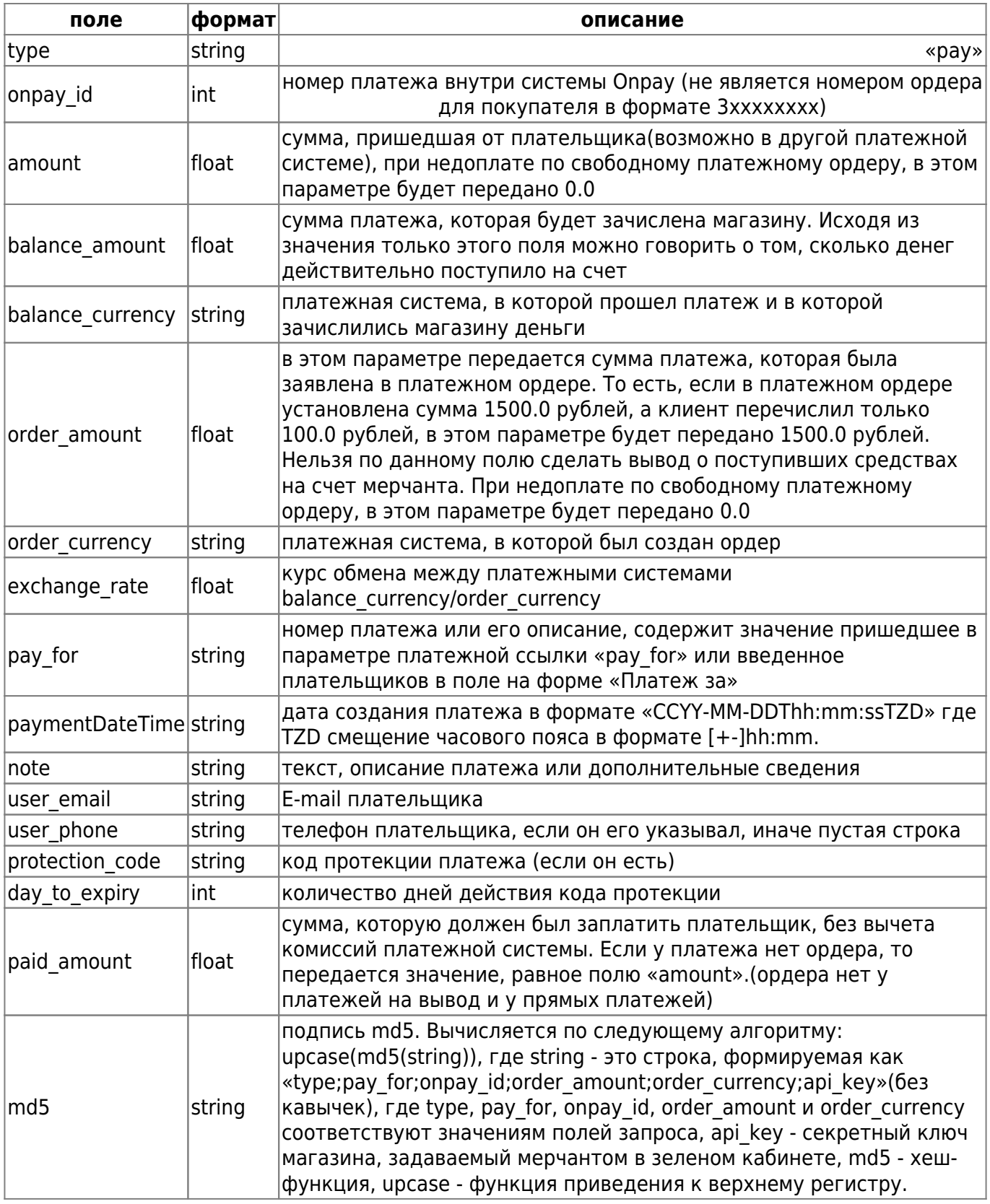

Если URL сайта содержит параметры, то они тоже будут присутствовать в POST запросе.

Пример запроса от сервера Опрау к серверу магазина:

```
POST https://merchant_server/script
   onpay_id=12345 - номер платежа внутри системы опрау
   pay_for=123456 - описание платежа (задается в платежной форме в поле
pay_for)
```
 amount=76.58 - сумма, заплаченная плательщиком order\_amount=100.0 - сумма, на которую был создан платежный ордер (задается в платежной форме в поле receive amount) order currency=USD - валюта, на которую был создан платежный ордер (выбирается в платежной форме) balance amount=76.58 - сумма, которая будет зачислена на баланс мерчанта balance currency=EUR - валюта зачисления на баланс exchange rate=0.7658 - курс обмена paymentDateTime=2006-03-24T19:00:00+03:00 - дата создания ордера type=pay - тип запроса md5=\* - цифровая подпись note=\* - текст (задается в форме в поле note)  $user$ ]email=\* - email плательщика (задается в форме в поле user\_email) user phone= $*$  - email плательщика (задается в форме в поле user phone) protection code=\* - код протекции (задается при переводе денег) day\_to\_expiry=\* - срок действия кода протекции paid\_amount=\* - сумма, которую должен был заплатить плательщик

#### **Ответ мерчанта**

Сервер магазина на pay-запрос возвращает следующие данные:

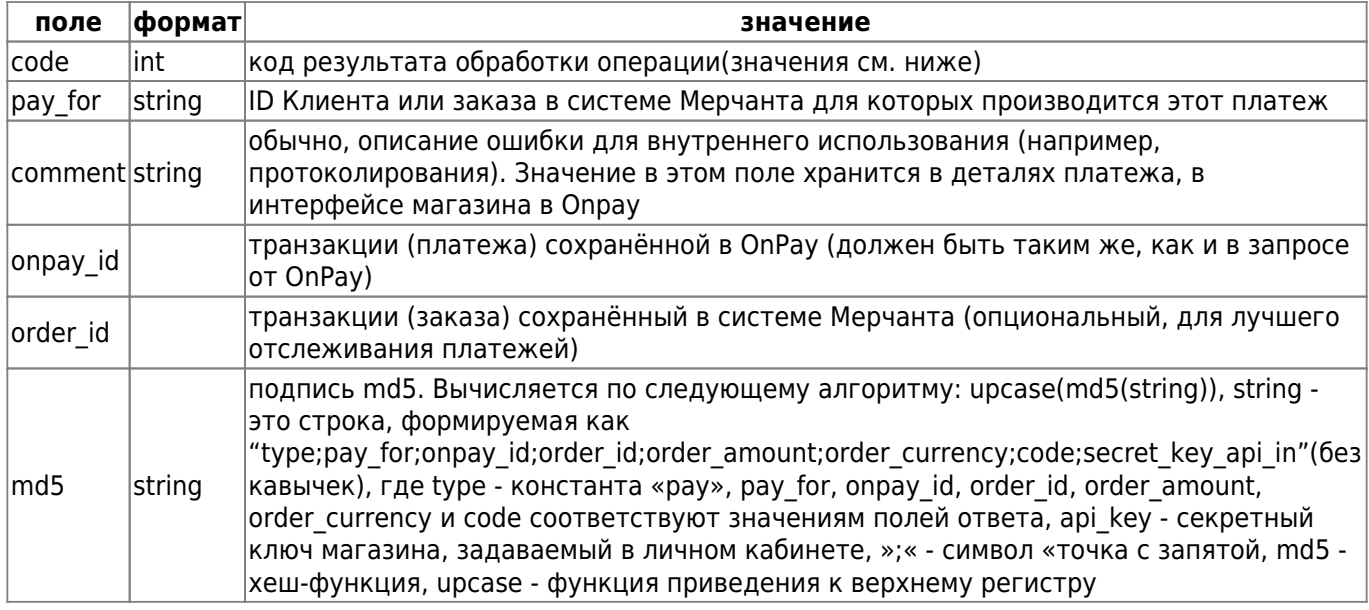

Пример ответа скрипта мерчанта серверу OnPay:

```
 <?xml version="1.0" encoding="UTF-8"?>
 <result>
    <code>0</code>
     <comment>OK</comment>
     <onpay_id>12345</onpay_id>
    <pay for>123456</pay for>
     <order_id>98765</order_id>
    <sub>m</sub>d5>*</md5></sub>
 </result>
```
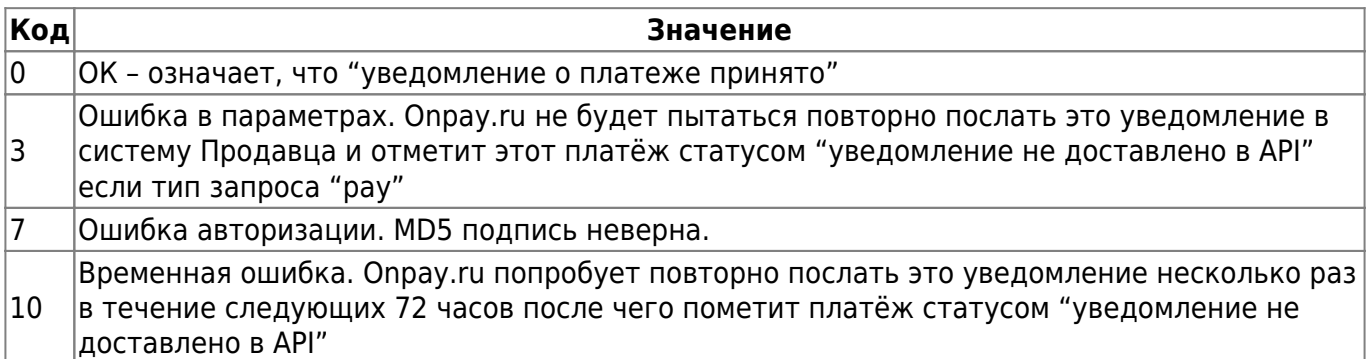

# **Упрощенный формат**

Для ответов на запросы, сервер магазина может использовать упрощенный формат.

В упрощенном варианте ответ возвращается в текстовой виде. Каждый параметр передается в виде name=value с новой строки. Пробельные символы между названием параметра, символом »=» и значением игнорируются. Пустые строки не допускаются.

Вид упрощенного ответа:

 параметр1=значение1 параметр2=значение2 ...

Пример ответа мерчанта на check-запрос:

```
 code=0
 pay_for=123456
 comment=OK
 md5=1BC29B36F623BA82AAF6724FD3B16718
```
Пример ответа мерчанта на pay-запрос

 code=0 comment=OK onpay\_id=111 pay\_for=22222 order\_id=98765 md5=1BC29B36F623BA82AAF6724FD3B16718

# **Справочная информация**

## **Значения полей, содержащих информацию о суммах и платежных системах(на примере)**

Цена товара назначена в USD, а плательщик платит в RUR

Поля для Check-запроса

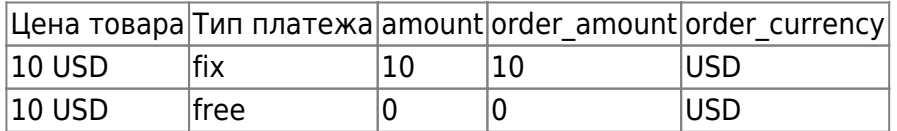

Поля для Pay-запроса Комиссия платежной системы равна 10%, а курс обмена RUR/USD = 30/1

При свободных платежах Если плательщик платит в той валюте, в которой был создан ордер

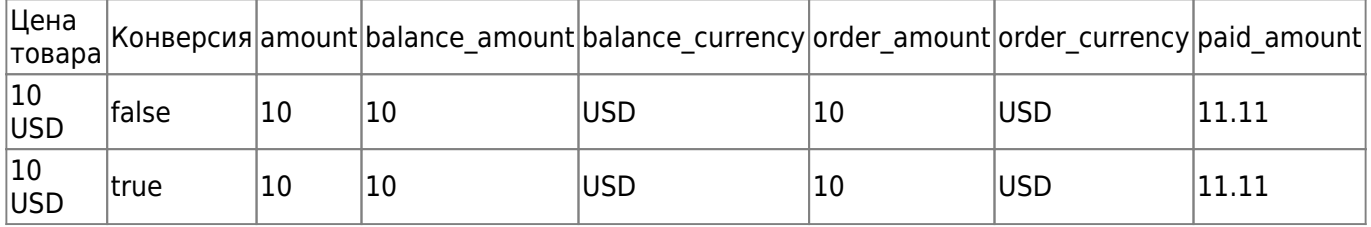

#### Если плательщик платит не в той валюте, в которой был создан ордер

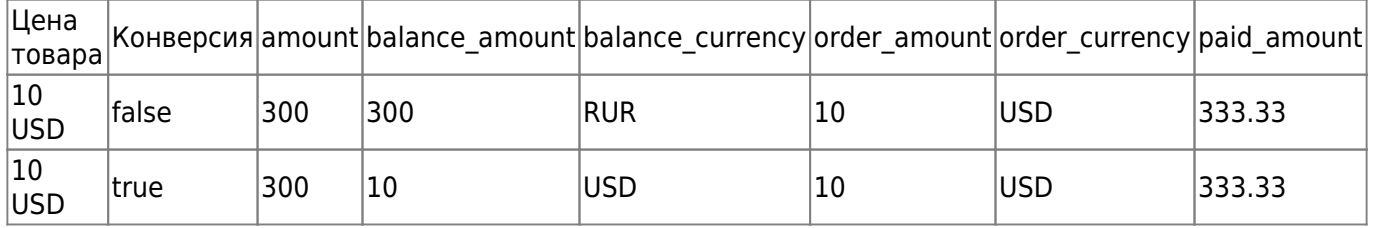

При фиксированных платежах Если плательщик платит в той валюте, в которой был создан ордер

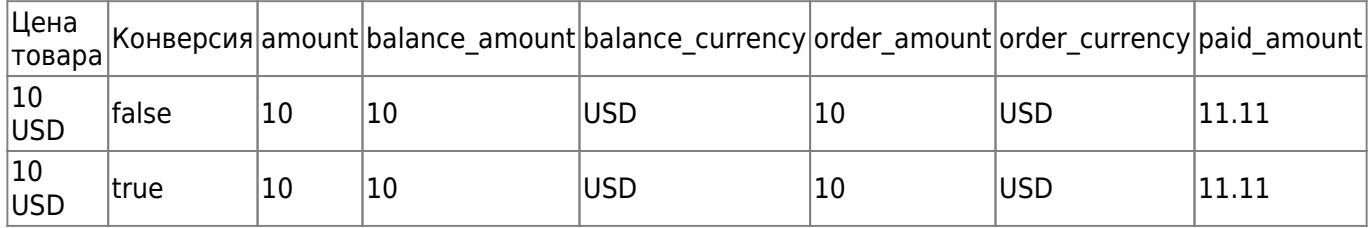

#### Если плательщик платит не в той валюте, в которой был создан ордер

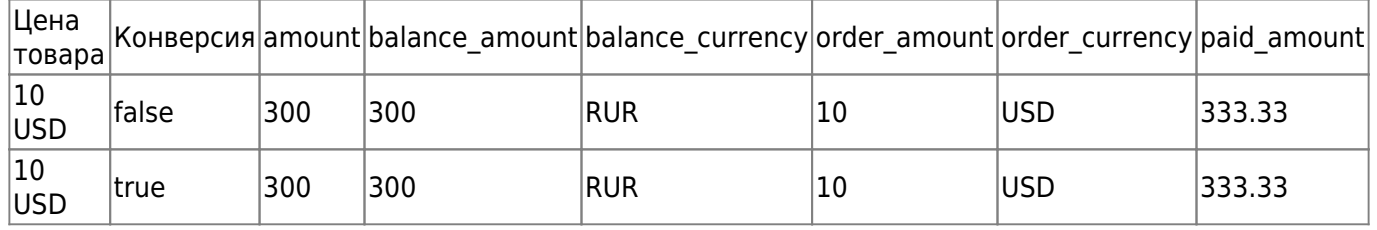

Примечания 1) В случае free-платежей значения параметров order\_amount, balance\_amount и параметров balance currency, order currency будут иметь одинаковое значение в том случае,

если плательщик заплатил в той же платежной системе, в которой был создан платежный ордер и в случае если при несовпадении платежных систем включена конвертация 2) В случае fix-платежей значения параметров order\_amount, balance\_amount и параметров balance\_currency, order\_currency будут иметь одинаковое значение в том случае, если плательщик заплатил в той же платежной системе

### **Параметр excange\_rate**

Параметр excange rate при изменение курсов обмена

В том случае, если у платежного ордера валюта оплаты и валюта назначения различаются, и курс обмена между этими валютами меняется, возможна смена курса в промежуток времени между созданием платежного ордера и соответствующего ему входящего платежа. Курс обмена может увеличиться, либо уменьшиться.

Если магазина хочет получить сумму 200 WMZ. Плательщик желает оплатить ее в EUR. Курс обмена на момент оплаты и создания платежного ордера - 1 EUR = 1.4 WMZ. Комиссий для простоты нет. Платежный ордер создается с такими суммами: к оплате - 124.86 EUR, к получению - 200.0 WMZ. Рассмотрим три случая поведения курса обмена.

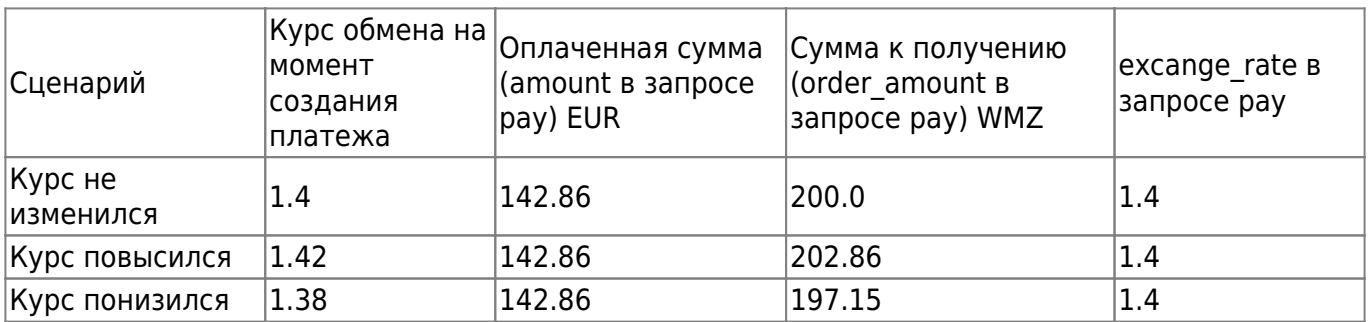

В платеж и в pay запрос к серверу магазина попадает сумма, вычисленная по новому курсу на момент создания платежа. В pay запросе к серверу магазина приходит старый курс, который был на момент создания ордера.

From: <http://wiki.onpay.ru/>- **Onpay.ru Wiki**

Permanent link: **[http://wiki.onpay.ru/doku.php?id=description\\_of\\_the\\_old\\_api&rev=1413792593](http://wiki.onpay.ru/doku.php?id=description_of_the_old_api&rev=1413792593)**

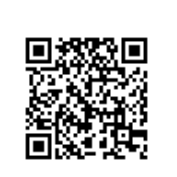

Last update: **2014/10/20 09:09**